Product Release Note Oracle Banking Trade Finance Release 14.6.0.00 May 2022

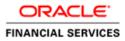

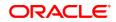

Product Release Note May 2022 Version 14.6.0.00

Oracle Financial Services Software Limited Oracle Park Off Western Express Highway Goregaon (East) Mumbai, Maharashtra 400 063 India

Worldwide Inquiries: Phone: +91 22 6718 3000 Fax: +91 22 6718 3001 https://www.oracle.com/industries/financial-services/index.html

Copyright © 2022, Oracle and/or its affiliates. All rights reserved.

Oracle and Java are registered trademarks of Oracle and/or its affiliates. Other names may be trademarks of their respective owners.

U.S. GOVERNMENT END USERS: Oracle programs, including any operating system, integrated software, any programs installed on the hardware, and/or documentation, delivered to U.S. Government end users are "commercial computer software" pursuant to the applicable Federal Acquisition Regulation and agency-specific supplemental regulations. As such, use, duplication, disclosure, modification, and adaptation of the programs, including any operating system, integrated software, any programs installed on the hardware, and/or documentation, shall be subject to license terms and license restrictions applicable to the programs. No other rights are granted to the U.S. Government.

This software or hardware is developed for general use in a variety of information management applications. It is not developed or intended for use in any inherently dangerous applications, including applications that may create a risk of personal injury. If you use this software or hardware in dangerous applications, then you shall be responsible to take all appropriate failsafe, backup, redundancy, and other measures to ensure its safe use. Oracle Corporation and its affiliates disclaim any liability for any damages caused by use of this software or hardware in dangerous applications.

This software and related documentation are provided under a license agreement containing restrictions on use and disclosure and are protected by intellectual property laws. Except as expressly permitted in your license agreement or allowed by law, you may not use, copy, reproduce, translate, broadcast, modify, license, transmit, distribute, exhibit, perform, publish or display any part, in any form, or by any means. Reverse engineering, disassembly, or decompilation of this software, unless required by law for interoperability, is prohibited.

The information contained herein is subject to change without notice and is not warranted to be error-free. If you find any errors, please report them to us in writing.

This software or hardware and documentation may provide access to or information on content, products and services from third parties. Oracle Corporation and its affiliates are not responsible for and expressly disclaim all warranties of any kind with respect to third-party content, products, and services. Oracle Corporation and its affiliates will not be responsible for any loss, costs, or damages incurred due to your access to or use of third-party content, products, or services.

# **Table of Contents**

| 1. | REI      | LEASE NOTES                                   | 1-1  |
|----|----------|-----------------------------------------------|------|
| 1  | .1       | BACKGROUND                                    | 1-1  |
| 1  | .2       | PURPOSE                                       | 1-1  |
| 1  | .3       | ABBREVIATIONS                                 |      |
| 1  | .4       | RELEASE HIGHLIGHTS                            |      |
| -  | .5       | RELEASE ENHANCEMENTS                          |      |
| 1  | 1.5.     |                                               |      |
|    | 1.5.     |                                               |      |
|    | 1.<br>2. |                                               |      |
|    | 2.<br>3. | •                                             |      |
|    | 3.<br>4. |                                               |      |
|    | 4.<br>5. |                                               |      |
|    | 5.<br>6. | -                                             |      |
|    | 7.       |                                               |      |
|    | 7.<br>8. |                                               |      |
|    | 9.       |                                               |      |
|    | 10       |                                               |      |
|    | 11       |                                               |      |
|    | 12       | •                                             |      |
|    | 13       | -                                             |      |
|    | 14       |                                               |      |
|    | 15       |                                               |      |
|    | 16       | -                                             |      |
|    | 17       | -                                             |      |
|    | 18       |                                               |      |
|    | 19       |                                               |      |
|    | 20       |                                               |      |
|    | 1.5.2    |                                               |      |
|    | 1.       | •                                             |      |
|    | 2.       |                                               |      |
|    | 3.       |                                               |      |
|    | 4.       | MT 798 - B2C - Changes of LC Messages.        | 1-7  |
|    | 5.       | MT 798 - C2B - Changes of LC Messages.        | 1-7  |
|    | 6.       |                                               |      |
|    | 7.       | $\theta$                                      |      |
|    | 8.       |                                               |      |
|    | 9.       |                                               |      |
|    | 10       |                                               |      |
|    | 11       |                                               |      |
|    | 12       |                                               |      |
|    | 13       |                                               |      |
|    | 14       |                                               |      |
|    | 15       |                                               |      |
|    | 1.5      |                                               |      |
|    | 1.       |                                               |      |
|    | 2.       |                                               |      |
|    | 3.       |                                               |      |
|    | 1.5.4    |                                               |      |
|    | 1.       | $\beta$                                       |      |
|    | 2.       |                                               |      |
|    | 3.       | - I · · · · · · · · · · · · · · · · · ·       |      |
|    | 4.       | Partial Confirmation changes                  |      |
|    | 5.       |                                               |      |
|    | 6.       | Tracer generation for guarantee claims lodged |      |
|    | 7.       | Guarantee commission revenue sharing          | 1-10 |

|    | 8.<br>9. | Local Guarantee Changes for Islamic Guarantees<br>MT765 for Local Guarantee and Counter Guarantee |  |
|----|----------|---------------------------------------------------------------------------------------------------|--|
| 2. | DEF      | PRECATED FUNCTIONALITY                                                                            |  |
| 3. | COI      | MPONENTS OF THE SOFTWARE                                                                          |  |
| -  |          | DOCUMENTS ACCOMPANYING THE SOFTWARE                                                               |  |
| 4. | TEC      | CH STACK                                                                                          |  |
| 4  | l.1      | TECH STACK – ORACLE                                                                               |  |
| 5. | THI      | RD PARTY SOFTWARE DETAILS                                                                         |  |

## 1. Release Notes

## 1.1 Background

Oracle Financial Services Software Ltd has developed Oracle Banking Trade Finance (OBTF), which is a comprehensive solution for managing Trade Finance operations for Banks.

Oracle Banking Trade Finance is an online Real-time solution and is enabled for a multi-entity, multi-currency, multi-lingual operations. OBTF is built on highly adaptable and modular architecture with leading edge industry standards and supports multi-tenancy deployments.

OBTF offers financial institutions, the flexibility to adapt to changing regulatory reforms in Trade Finance markets and enable banks to improve their overall operational efficiency. OBTF provides end-to-end capabilities for diverse range of Trade Finance Instruments in Documentary Credits, Documentary Collections, Guarantees and Stand-by-LCs products.

### 1.2 Purpose

The purpose of this Release Note is to propagate the enhancements in Oracle Banking Trade Finance 14.6.0.0.

| Abbreviation | Description                                                 |  |  |  |
|--------------|-------------------------------------------------------------|--|--|--|
| BC           | Bills and Collections                                       |  |  |  |
| IB           | Islamic Bills and Collections                               |  |  |  |
| LC           | Letters of Credit                                           |  |  |  |
| LI           | Islamic Letters of Credit                                   |  |  |  |
| GL           | General Ledger                                              |  |  |  |
| FCUBS        | Oracle FLEXCUBE Universal Banking                           |  |  |  |
| MT           | Message Type                                                |  |  |  |
| OBDX – TF    | Oracle Banking Digital Experience – Trade Finance           |  |  |  |
| OBPM         | Oracle Banking Payment                                      |  |  |  |
| OBTF         | Oracle Banking Trade Finance                                |  |  |  |
| OBTFPM       | Oracle Banking Trade Finance Process Management             |  |  |  |
| SBLC         | Stand By Letter of Credit                                   |  |  |  |
| SWIFT        | Society for Worldwide Interbank Financial Telecommunication |  |  |  |
| ELCM         | Enterprise Limits and Collateral Management                 |  |  |  |
| ECA          | External Credit Approval                                    |  |  |  |

## 1.3 Abbreviations

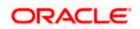

## 1.4 <u>Release Highlights</u>

The rationale for the product release of Oracle Banking Trade Finance version 14.6.0.0.0 is to support regulatory requirements and enhance features that are essential in competitive market.

Following are the features included in the release along with forward porting of applicable fixes related to the incidences reported in previous versions and technical qualification to comply with approved Tech Stack.

- Trade Common Feature
  - o MT 759 Tag 23H Changes
  - o Customer Data Population
  - ECA Force Block
  - Customer Instructions
  - OBTF Data Replication to OBTFPM
  - Staff Restriction
  - Resend Email of Trade Advice
  - Islamic Trade Goods
  - Islamic simulation screens
  - o Get Available Balance
  - Verify Funds
  - Split settlement for Cash Collateral
  - Release amount block from External System
  - Channel Pricing
  - Release ELCM Earmarking
  - Special Price Reference
  - Dispatch by Customer
  - Duplicate Check based on Exporters Bank
  - Risk Free Rates
  - Support for Liability in OBTF
- Documentary Credits
  - Assignment of Proceeds walk-in customer changes
  - Amendment of Closed LC's
  - Tax component in Export LC Advice
  - MT 798 B2C Changes of LC Messages
  - o MT 798 C2B Changes of LC Messages
  - MT 798 B2C Changes of Bills under LC messages
  - MT 798 C2B Changes of Bills under LC Messages
  - o Document Arrival Notice for Multi Tenor Bills
  - o Non-Extension of Confirmation on amendment

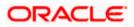

- Enhancement to Silent Confirmation
- MT799 Tag 79 Population
- Bill Sequence Number
- Assignee Settlement Details
- o Back to Back LC Settlement Process
- Future dated Advance
- Documentary Collections
  - Free of Payment
  - Acceptance advice for Import Bills
  - o Buyer's Credit
- Guarantees / Stand-by-LCs
  - $\circ \quad MT~798-Changes~of~Guarantee~/~Standby~Letters~of~Credit~Messages$
  - Automatic Extension changes
  - o Open Ended Guarantees / Standby Letters of Credit changes
  - Partial Confirmation changes
  - Enhance to Extend or Settle changes
  - Tracer generation for Guarantee claims lodged
  - o Guarantee commission revenue sharing
  - o Local Guarantee changes for Islamic Guarantee
  - o MT765 for Local Guarantee and Counter Guarantee

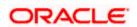

### 1.5 <u>Release Enhancements</u>

#### 1.5.1 <u>Trade – Common Feature</u>

- 1. MT759 Tag 23H Changes
  - > Changes done to support all the possible function codes as per the latest SWIFT Standard.
- 2. Customer Data Population
  - On co-deployment, the customer and customer specific details maintained in FCUBS customer maintenance will be populated to Trade finance customer maintenance using a job in stipulated time interval.
- 3. ECA Force Block
  - OBTF system has been enhanced to resend the ECA request by enabling force block automatically on receiving the following error response from FCUBS system due to insufficient balance of the account based on limit amount maintenance.
    - CA-ECA02 Block Amount greater than Available Balance.
    - CA-ECA05 Failed in account balance validation for account \$1 branch \$2.
    - CA-ECA49 Block amount \$1 greater than available balance \$2 for the OverdraftAccount
  - > On the above error response, OBTF will check for
    - Force posting at the branch level and Force block limit amount maintenance for the Source, debit currency and customer combination to initiate a second ECA requestwith a new external reference number and Force Block as 'F'.

#### 4. Customer Instructions

- Customer would want to give instructions in advance to the bank (Standard Instructions) that need to be referred by the bank while processing the transactions and certain instructions can be captured during transaction processing as well. OBTF system enhanced,
  - To store the Standard Instructions details captured at OBTFPM.
  - To list the standard instructions maintained for the customer.
  - To capture the customer instructions during transaction processing.
- 5. OBTF Data Replication to OBTFPM
  - > OBTF maintenance data replication into OBTPM.
    - o Replicate FFT details from OBTF to OBTFPM
    - o Replicate Product Details from OBTF to OBTFPM
    - Replicate Discrepancy details from OBTF to OBTFPM.
    - Replicate Goods details from OBTF to OBTFPM.
    - Replicate Document & Clause details from OBTF to OBTFPM.
    - Replicate Insurance details from OBTF to OBTFPM.
  - System enhanced to replicate details of Bills about to mature. Static parameter BILL\_REPL\_MAT\_BFR\_DAYS introduced to define number of days. EOD batch BCMATRPL/IBMATRPL introduced to replicate details of Bills.

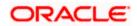

- 6. Staff Restriction
  - > OBTF System will facilitate following restrictions on the staff customers/accounts.
    - $\circ \quad \text{No staff can transact on own Customer/Account.}$
    - Restricted Staff cannot transact on Customer/Accounts of other staff
    - Restricted Staff cannot view transactions of other staff
- 7. Resend Email of Trade Advice
  - Trade Finance modules enhanced to resend Email advice already sent to customer. New screen Trade Finance Resend Email Advice (MSDTFRSD) introduced for the same.
  - > New event RSND will be triggered. Charges and tax can be collected.
  - Trade Finance Email generation job TF\_MAIL\_PDF enhanced to resend email of mail messages. Resent email body will indicate duplicate copy of original advice sent earlier
- 8. Islamic Trade Goods
  - New screen Trade Finance Bank Preference (STDTFBNK) introduced to capture bank preference specific to Trade Finance
  - Bills Commodity Code maintenance (BCDCOMCD) enhanced with a new field "Allowed in Islamic Trade" to indicate goods supported for Islamic Trade finance.
  - Validations introduced in Islamic Letters of Credit issuance and amendment screens (LIDTRONL / LIDAMEND) to support only goods allowed for Islamic Trade finance
- 9. Islamic simulation screens
  - Simulation screens introduced for Islamic LC, Islamic Guarantee and Islamic Bills screens.
- 10. Get Available Balance
  - During liquidation of bills with "Advance By Loan" and "Settle Available Amount" and during settlement of Guarantee claims with "Liquidate using collateral" Customer account balance to be verified before accounting process.
- 11. Verify Funds
  - During auto liquidation of bills, when verify funds is enabled and ECA is not enabled, System verifies the account balance and triggers Liquidation on sufficient balance of outstanding bill amount and Liquidation failure on insufficient balance.
- 12. Split Settlement for Cash Collateral
  - Provision to collect Cash Collateral from multiple accounts through Split Settlement for LCs, Guarantees and SBLCs
- 13. Release amount block created from External System
  - API provided to receive amount block details from external system. Release amount block request sent to DDA system while processing handoff request.
- 14. Channel Pricing
  - > Provision to process Charge and Commission based on Channel type whether transaction

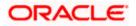

is initiated from Customer system (Online) or at Bank system (Default)

- New field Channel Type introduced in Trade Finance ICCB Rule maintenance. Request from external system with additional parameter ONLINETXN processed based on Channel type.
- 15. Release ELCM Earmarking
  - OBTF system enhanced to receive the limit Earmark reference when the transaction initiated from external system and OBTF pass on the Earmarking reference to ELCM system during Utilization request.
- 16. Special Price Reference
  - Bank can provide concession in pricing to the customer for various transactions. User can mention the special pricing details by quoting the Special Price reference number against the interest components of the transaction.
- 17. Dispatch by Customer
  - The changes have been done to enable Banks can have special agreement with selected Export customers allowing the customers to directly dispatch the Export documents to the importer's bank.
- 18. Duplicate Check based on Exporters Bank
  - During Import bill processing, OBTF system has been enhanced to validate if any other billexists with the same exporters bank reference
- 19. Risk Free Rates (RFR)
  - OBTF System should have a provision to consume Risk Free Rates daily from a published source and apply for floating rate types and Arrears collection type.
- 20. Support for Liability in OBTF
  - > OBTF System enhanced to fetch linkage type 'Liability' in Trade transaction screens.

#### 1.5.2 Documentary Credit

- 1. Assignment of Proceeds walk in customer changes
  - Provision to add multiple Assignees with same walk-in customer id and to modify walk-in Customer name in Assignee Details.
  - > Assignee name for Bank Customers and Third Party Customers cannot be modified.
  - > Other Party Customers will not allow to add as Assignees
- 2. Amendment of Closed LC's
  - System enhanced to support Re-open of Import LCs from LC Amendment Confirmation Screen.
  - > Closed contract will be made available in LC Amendment confirmation
  - > Amendment and Cancellation of Closed contracts will be restricted.
  - > Close / Cancel before expiry date is supported only if LC outstanding amount is zero.

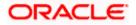

- 3. Tax Component in Export LC Advice
  - > Export LC Advice enhanced to provide Tax components along with Charge components
- 4. MT 798 B2C Changes of LC Messages.
  - SWIFT Trade for Corporates, MT798 offers corporates the use of established interbank industry standards in Trade Finance through structured messages between corporates and banks. Latest SWIFT standards are incorporated for below LC messages :
    - o Notification of Issuance of Documentary Credit
    - o Advice of Letter of Credit
    - o Advice of Third Bank Documentary Credit
    - Notification of amendment of Documentary Credit
    - Advice of Amendment of Documentary Credit
    - Notification of Acceptance/Refusal of Amendment
    - Notification of Transfer of a Documentary Credit
    - Advice of Transfer of a Documentary Credit
- 5. MT 798 C2B Changes of LC Messages.
  - System enhanced to support MT 798 Corporate-to-Bank LC Trade Envelope Messages as per latest SWIFT standards for below messages
    - o Application for Issuance of Documentary Credit
    - o Request for amendment of Documentary Credit
- 6. MT 798 B2C Changes of Bills under LC Messages
  - System enhanced to support MT 798 Bank-to-Corporate Bills under LC Trade Envelope Messages as per latest SWIFT standards for below messages
    - Notification of Advice of Discharge
    - Notification of Advice of Refusal
    - Response to Documentary Credit Presentation
    - Advice of Discrepancy
    - o Notification of Authorization to Pay, Accept or Negotiate
    - o Notification of Advice of Payment/Acceptance/Negotiation
    - o Notification of Advice of Reimbursement or Payment Index
    - o Settlement of Import Documentary Credit
    - o Settlement of Export Documentary Credit
- 7. MT 798 C2B Changes of Bills under LC Messages
  - System enhanced to support MT 798 Corporate-to-Bank Bills under LC Trade Envelope Messages as per latest SWIFT standards for below messages
  - > The Response to Advice of Discrepant Presentation

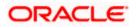

- 8. Document Arrival Notice for Multi tenor Bills
  - For Multi-tenor bills the Document Arrival Notice (DAN) sent to counterparty (drawee/applicant) is enhanced to include split for each tenor, currency, bill amount, base date, tenor, and maturity date for a bill as a grid.
- 9. Non Extension of Confirmation on Amendment
  - > Provision to extend confirmation during amendment of confirmed Export LC.
- 10. Enhancement to Silent Confirmation
  - Silent Confirmation is added by the Advising Bank, to the Letter of Credit already advised as unconfirmed, on request of the Beneficiary. OBTF System, capture Silent Confirmation of Letter of Credit by changing the operation to Silent confirmation (SCF). In case of Amendment to the Export LC value or expiry date, chose to either extend silent confirmation to the new LC value or New expiry Date or not.
- 11. MT799 Tag 79 Population
  - System enhanced to populate tag 79 with five narrative fields. 'Trade finance common group message maintenance' and 'Common group message' call form of OBTF transaction screens has been enhanced to hold the narrative details.
- 12. Bill Sequence Number
  - There can be single or multiple bills under a LC based on the terms of LC. If multiple bills are applicable user must be able to identify the sequence of the bill with the value of "Bill Sequence Number" at OBTF Contract input screens.
- 13. Assignee Settlement details
  - Provision to capture Assignee Account, Assignee Bank and Account with Institution details during LC issuance. The same will be propagated to Bills booked under LC.
  - Assignee Account and Assignee Bank details will be defaulted to Settlement subsystem. Settlement processing will continue as per existing functionality.
  - Above functionality extended to Islamic LCs and Islamic Bills.
- 14. Back to Back LC Settlement Process
  - In case of Back-to-Back LC, bank must ensure that the liquidation of Back-to-Back LC is made out of proceeds from the underlying Export LC. OBTF System enables to liquidate the Bills under Back-to-back LC from the proceeds of Export LC parked in GL account (Banks internal collection account).

#### 15. Future dated Advance

- > Provision to capture Future advance details while booking Import Usance Bill under LC.
- During Batch processing on future advance date change of operation from Acceptance to Advance is processed by batch jobs (BCFDTADV / IBFDTADV).
- Auto Change from Acceptance to Advance label changes in product maintenance and online screen.

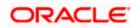

#### 1.5.3 Documentary Collections

#### 1. Free of Payment

OBTF system will be enabled to process the Documentary Collection Bills with Free of Payment. Bills can be initiated with an operation as FOP or Change of operation from Acceptance/Collection to Free of Payment during the documentary collection transaction processing.

#### 2. Acceptance Advice for Import Bills

OBTF system enhanced to send acceptance advice to drawee with accepted date, tenor details, bill amount and maturity date of the bills to drawee for the bills accepted by him for payment.

#### 3. Buyer's Credit

OBTF enhanced to arrange for a credit (Buyers Credit) for an Import Bill liquidation, based on the request from the customer through other Lending Banks. System captures 'Buyer's credit Undertaking details' and allow the bank user to liquidate the Import Bill using the Credit received from the Lending bank and to settle the Buyers Credit later on debiting the customer account.

#### 1.5.4 Guarantees /Standby-LC's

- 1. MT 798 Changes to Guarantee/Standby Letters of Credit Messages
  - SWIFT Trade for Corporates, MT798, offers corporates the use of established interbank industry standards in Trade Finance through structured messages between corporates and banks. Latest SWIFT standards are incorporated for below Guarantee messages
    - Notification of Issuance of Guarantee/SBLC
    - o Advice of issued Guarantee / Standby Letter of Credit
    - o Notification of amendment of Guarantee / Standby Letter of Credit
    - o Advice of amended Guarantee / Standby Letter of Credit
    - Query to extend or pay Guarantee / Standby Letter of Credit
    - o Advice of Guarantee / Standby Letter of Credit Reduction or Release
    - o Acknowledgment of claim demand for payment under Guarantee / SBLC
    - Notification of claim demand for payment of Guarantee / SBLC
    - Notification of Non-Extension of Guarantee / SBLC
    - o Demand Refusal under Guarantee / Standby Letter of Credit
    - Advice of acceptance/refusal of Guarantee / SBLC Amendment
    - o Settlement of Guarantee / SBLC claim for payment and/or charges
- 2. Automatic Extension Changes
  - Automatic Extension of Guarantees and Standby LCs should continue irrespective of Non- extension Notification period and should stop once MT785 Non-extension notification is generated manually.

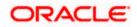

- 3. Open Ended Guarantees / Standby Letters of Credit Changes
  - > Open Ended Guarantees creation with default tenor as per URDG 758
- 4. Partial Confirmation changes
  - Provision to support Partial Confirmation in Advice of Standby LC's and Advice of Guarantee's.
- 5. Enhance to Extend or Settle changes
  - System enhanced to support amendment of Guarantee claim from Extend or Settle to Extension to initiate Guarantee amendment without beneficiary confirmation and increase Expiry date from Guarantee Amendment screen.
- 6. Tracer generation for guarantee claims lodged
  - System enhanced to support tracer generation (GUA\_CLM\_TRACER) for Guarantee claims lodged.
  - During EOD, existing LC tracer batch enhanced to generate guarantee claim tracers. Also, Manual tracer generation is supported through screen.
- 7. Guarantee commission revenue sharing
  - System enhanced to support Counter Guarantee / Counter-counter Guarantee commission revenue sharing with correspondent bank.
- 8. Local Guarantee Changes for Islamic Guarantees
  - Local Guarantee features are extended for Islamic Guarantees.
- 9. MT765 for Local Guarantee and Counter Guarantee
  - Message MT765 to be sent to applicant bank (APB) for Counter Guarantee and Local Guarantee.

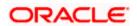

# **2. Deprecated Functionality**

Canned Reports

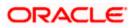

## 3. Components of the Software

## 3.1 Documents Accompanying the Software

The various documents accompanying the software are as follows:

- Product Release Note and Installer Kit
- User and Installation manuals <u>https://docs.oracle.com/cd/F57087\_01/index.htm</u>
- Online Help Files

### 3.2 Software Components

Software Components of Oracle Banking Trade Finance 14.6.0.0.0 that form part of this release are as follows:

- Host
  - > UI Components (JS, XML)
  - > Stored Procedures (Packages, Functions, Procedures, Triggers, Views)
  - > Tables, Types, Sequences, INC
  - Reporting Components (Data models (xdmz), Reports (xdoz), Subtemplate (xsbz))
- Java application layer
  - Java sources
  - > Configuration files used for deployment
- Integration Gateway
- REST Services
  - > Java application layer
    - o Java sources
    - Configuration files used for deployment
- Conversion Utilities
- Installation utilities
- ADF files used by Generic Interface (GI) incoming and outgoing
- Tools
  - > ODT

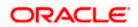

## 4. Tech Stack

## 4.1 <u>Tech Stack – Oracle</u>

| Component                                                       | <b>Deployment</b> option                                                                                                    | Machine               | Operating<br>System                                   | Software                                                    | Version<br>Number |
|-----------------------------------------------------------------|----------------------------------------------------------------------------------------------------|-----------------------|-------------------------------------------------------|-------------------------------------------------------------|-------------------|
|                                                                 | A<br>S<br>UI-Host<br>S                                                                                                    | Application<br>Server | Oracle Enterprise<br>Linux Server 8.3<br>(x86 64 Bit) | Oracle WebLogic                                             | 14.1.1.0.0        |
|                                                                 |                                                                                                    |                       |                                                       | Java HotSpot (TM) JDK (with<br>WebLogic Application Server) | 1.8 Update<br>321 |
|                                                                 |                                                                                                    |                       |                                                       | Open Symphony Quartz                                        | 2.3.2             |
| Oracle<br>Banking<br>Trade                                      |                                                                                                    | Database<br>Server    | Oracle Enterprise<br>Linux Server 8.3<br>(x86 64 Bit) | Oracle RDBMS Enterprise Edition                             | 19.14.0.0.0       |
| Finance                                                         |                                                                                                    | Client Systems        | Windows 10                                            | Mozilla Firefox                                             | 87+               |
|                                                                 |                                                                                                    |                       |                                                       | Google Chrome                                               | 88+               |
|                                                                 |                                                                                                    |                       |                                                       | Mozilla Firefox for MAC                                     | 87+               |
|                                                                 |                                                                                                    |                       |                                                       | Safari                                                      | 14+               |
|                                                                 |                                                                                                    |                       |                                                       | Microsoft Edge                                              | 89+               |
| Oracle<br>Banking<br>Trade<br>Finance<br>Integration<br>Gateway | Web services<br>(incoming)<br>HTTP Servlet<br>(incoming)<br>EJB<br>(incoming)<br>MDB<br>(incoming)<br>Notifications<br>(outgoing) | Integration<br>Server | Oracle Enterprise<br>Linux Server 8.3<br>(x86 64 Bit) | Oracle WebLogic Server                                      | 14.1.1.0.0        |
| Oracle                                                          | Web services Integration<br>Server                                                                                                |                       | JDK                                                   | 1.8 Update<br>321                                           |                   |
| Banking<br>Trade<br>Finance                                     |                                                                                                    |                       | Oracle Enterprise<br>Linux Server 8.3<br>(x86 64 Bit) | Oracle WebLogic Server                                      | 14.1.1.0.0        |
| REST                                                            |                                                                                                    |                       |                                                       | Oracle Toplink                                              | 14.1.1.0.0        |

Note: # Browser support is no longer based on Operating Systems but strictly tied to the browser themselves, no matter on which Operating Systems they are installed. Current release is certified on client workstations with Windows 10 and Mac.

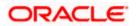

# **5. Third Party Software Details**

For information on the Third Party software details, refer Oracle Banking Trade Finance 14.6.0.0.0 License Guide.

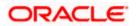